**Первичная профсоюзная организация работников Башкирского института социальных технологий (филиала) ОУП ВО «Академия труда и социальных отношений»**

# **ИНСТРУКЦИЯ ПО ИСПОЛЬЗОВАНИЮ ИНТЕРАКТИВНОЙ КАРТЫ ОРГАНИЗАЦИЙ, ДОПУЩЕННЫХ К УЧАСТИЮ В КОНКУРСНОМ ОТБОРЕ В ЦЕЛЯХ ПРЕДОСТАВЛЕНИЯ ИМ СУБСИДИЙ ИЗ БЮДЖЕТА РЕСПУБЛИКИ БАШКОРТОСТАН НА ВОЗМЕЩЕНИЕ ИЛИ НА ФИНАНСОВОЕ ОБЕСПЕЧЕНИЕ ЗАТРАТ ПО РЕАЛИЗАЦИИ ОБЩЕСТВЕННО ЗНАЧИМЫХ ПРОГРАММ В 2018 ГОДУ**

#### **1. Скопировать ссылку**:

https://yandex.ru/maps/?um=constructor%3A15c3f485b645341d35bcea5b63e3fe2611ed57ae75c03ab2c0a0362391b93e4c&so urce=constructorLink

**2. Вставить ссылку в адресную строку**:

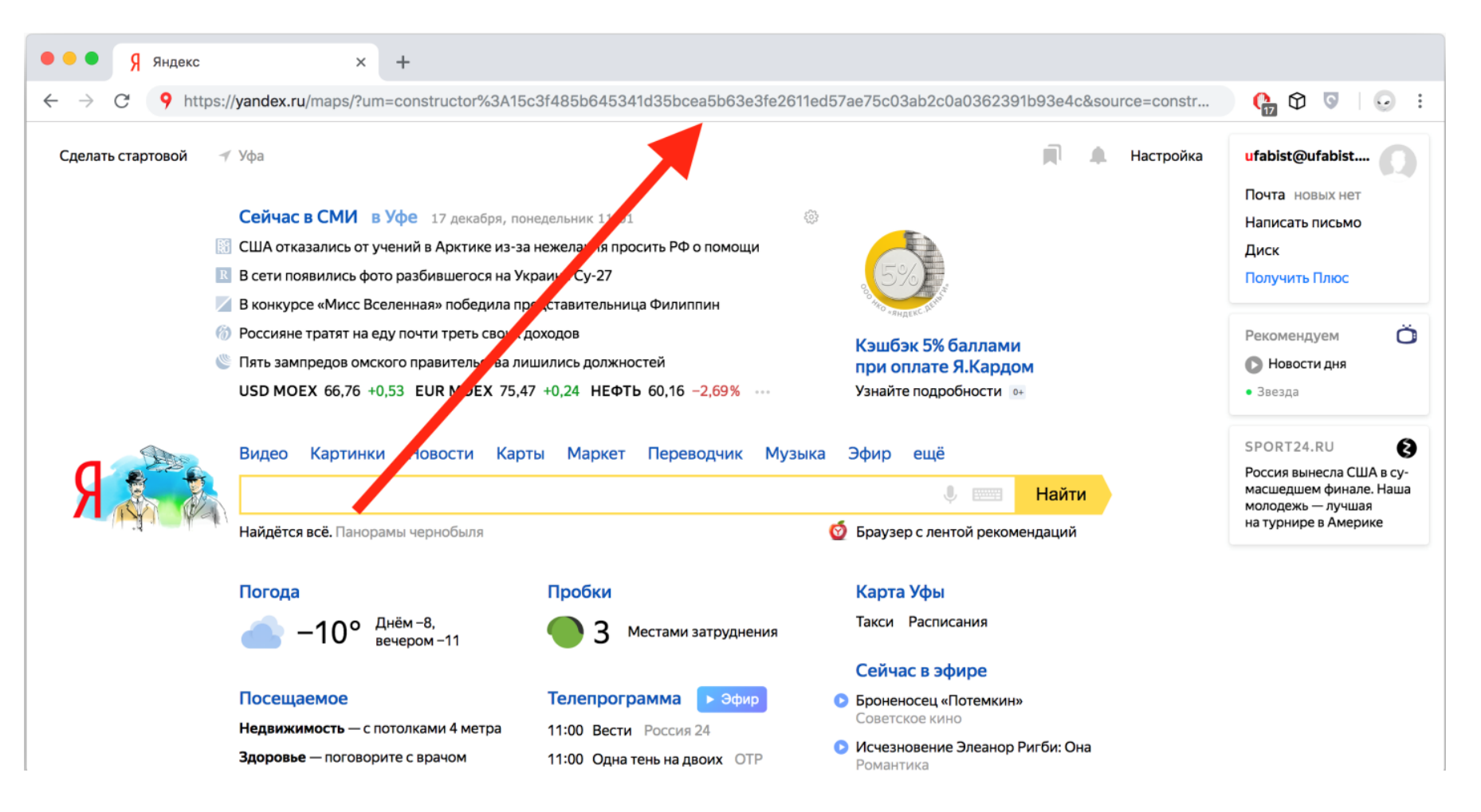

### **3. Открывается начальное окно карты:**

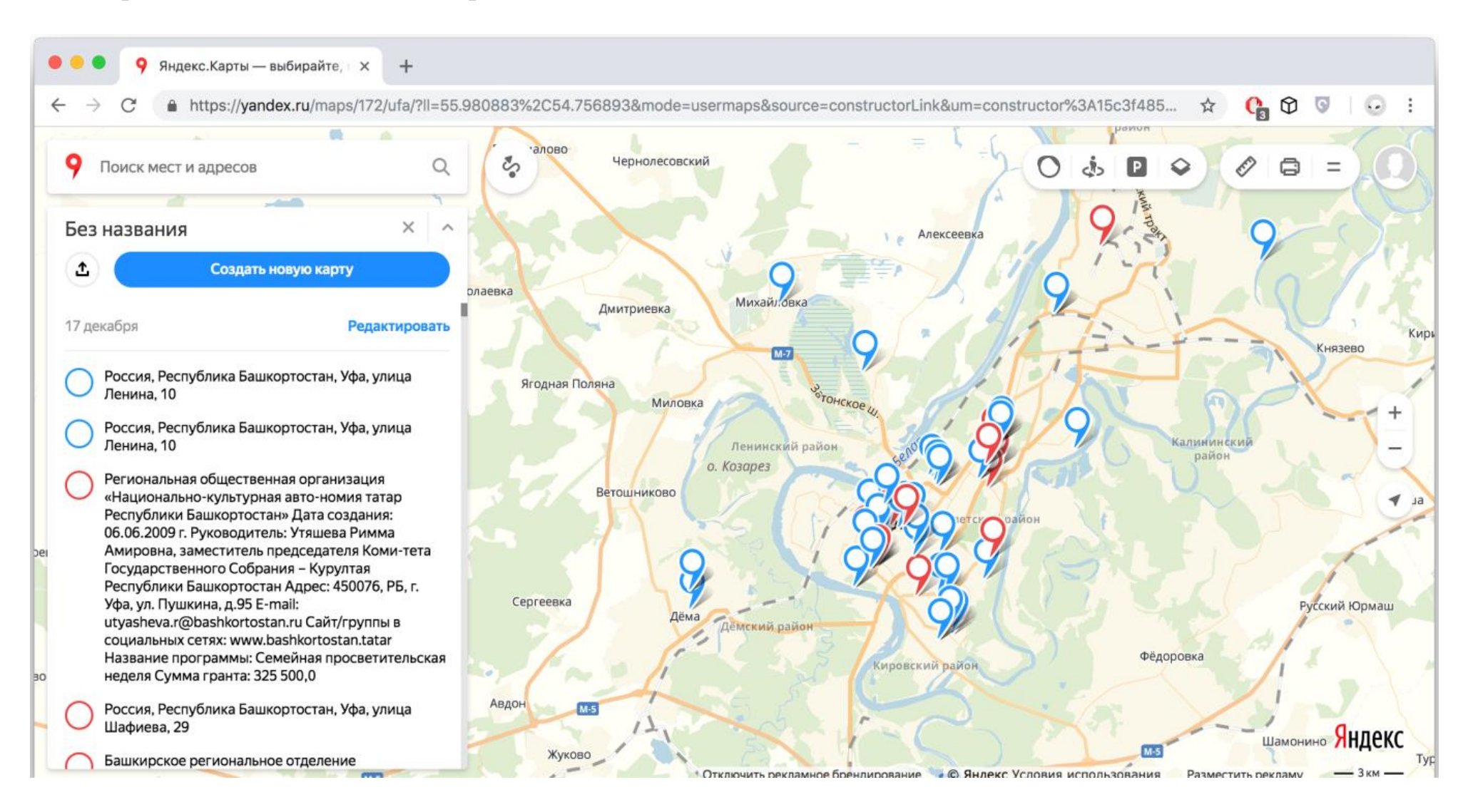

- **4. Перед нами список организаций, допущенных к участию в конкурсном отборе в целях предоставления им субсидий из бюджета Республики Башкортостан:**
	- **– красный значок: сведения об организации, получившей субсидию;**
	- **– синий значок: сведения об организации, претендующей на субсидию, но не получившей ее.**

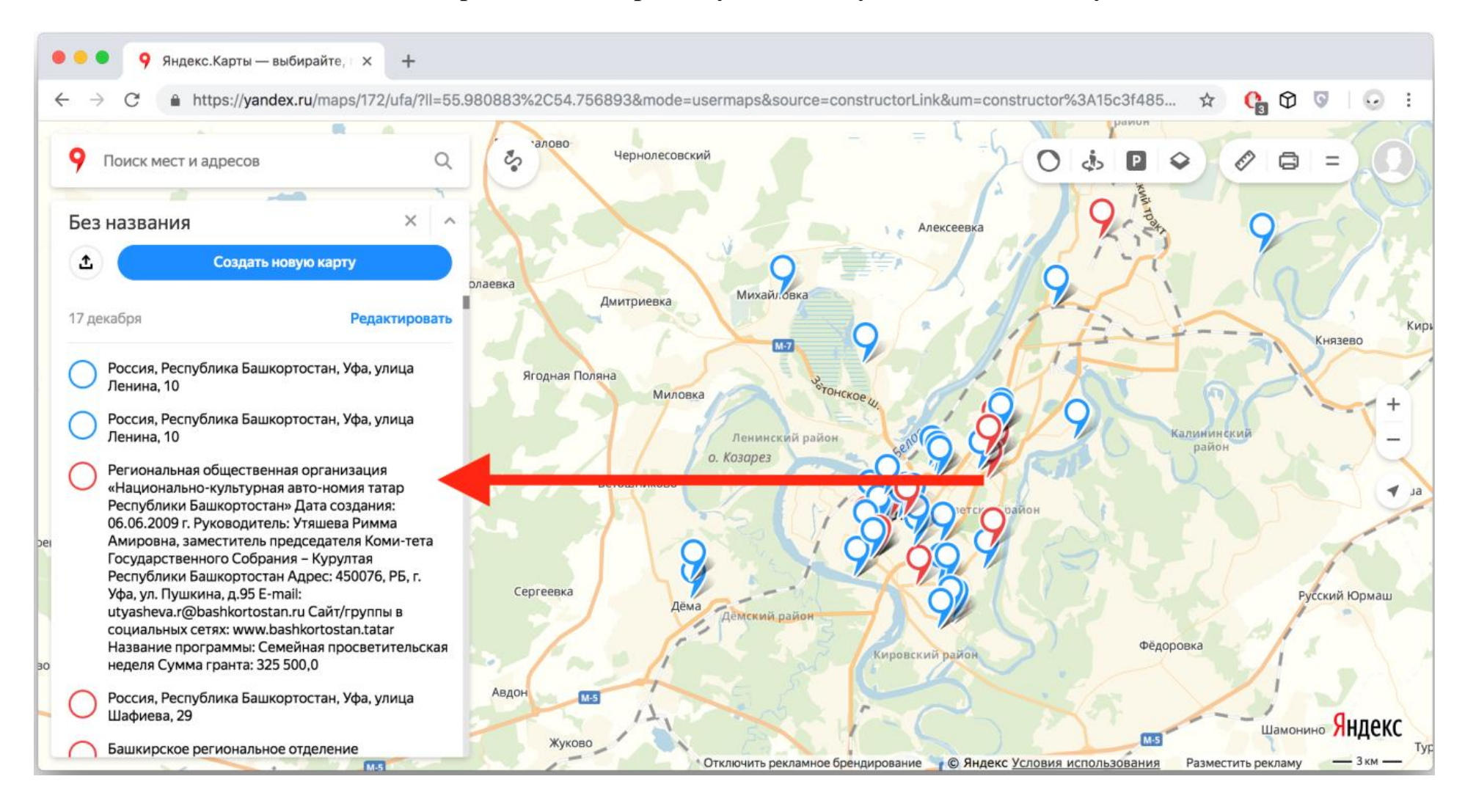

### **5. При нажатии на значок открывается полная информация об участниках:**

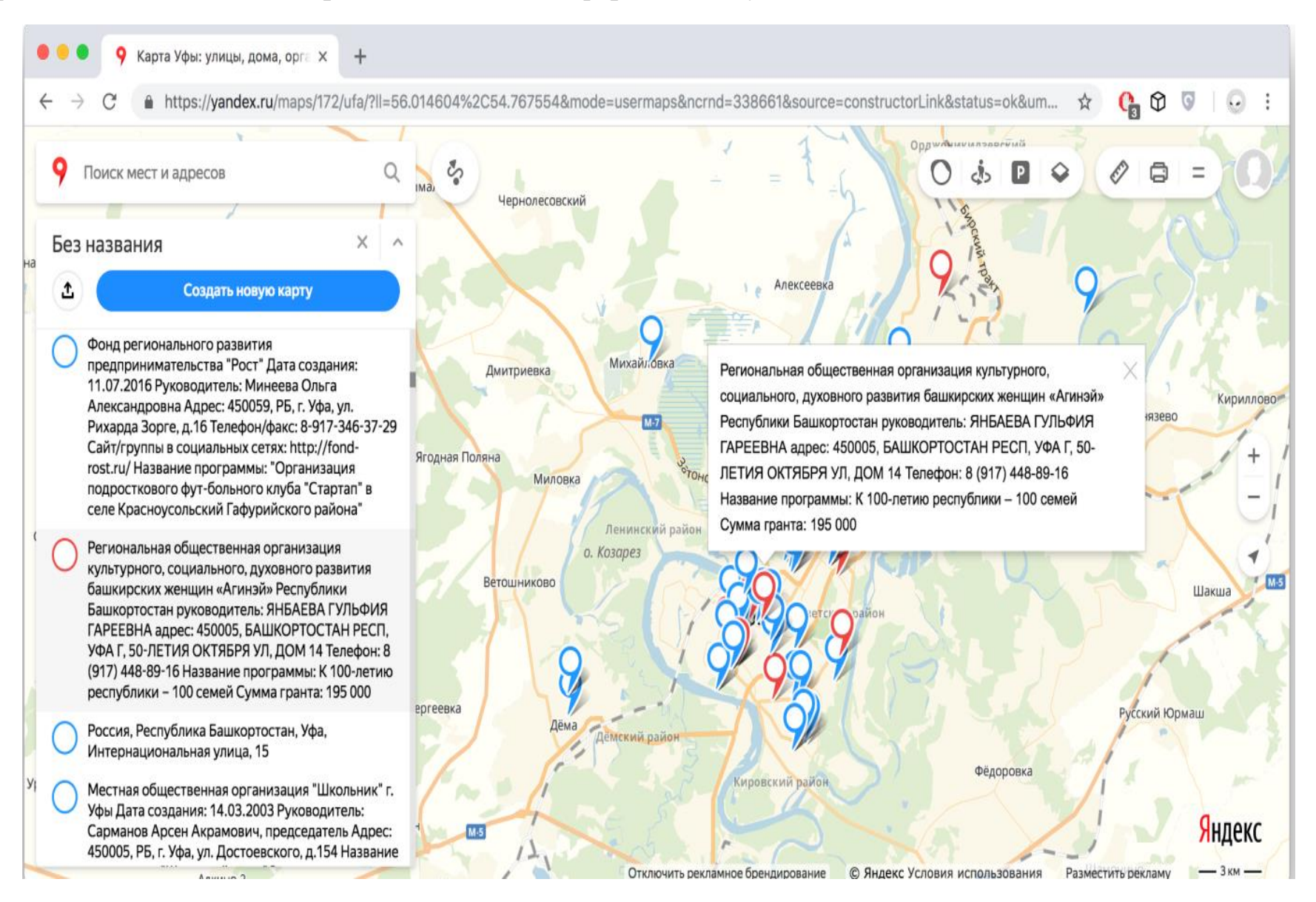

## **6. Для масштабирования карты используйте кнопки (+/-):**

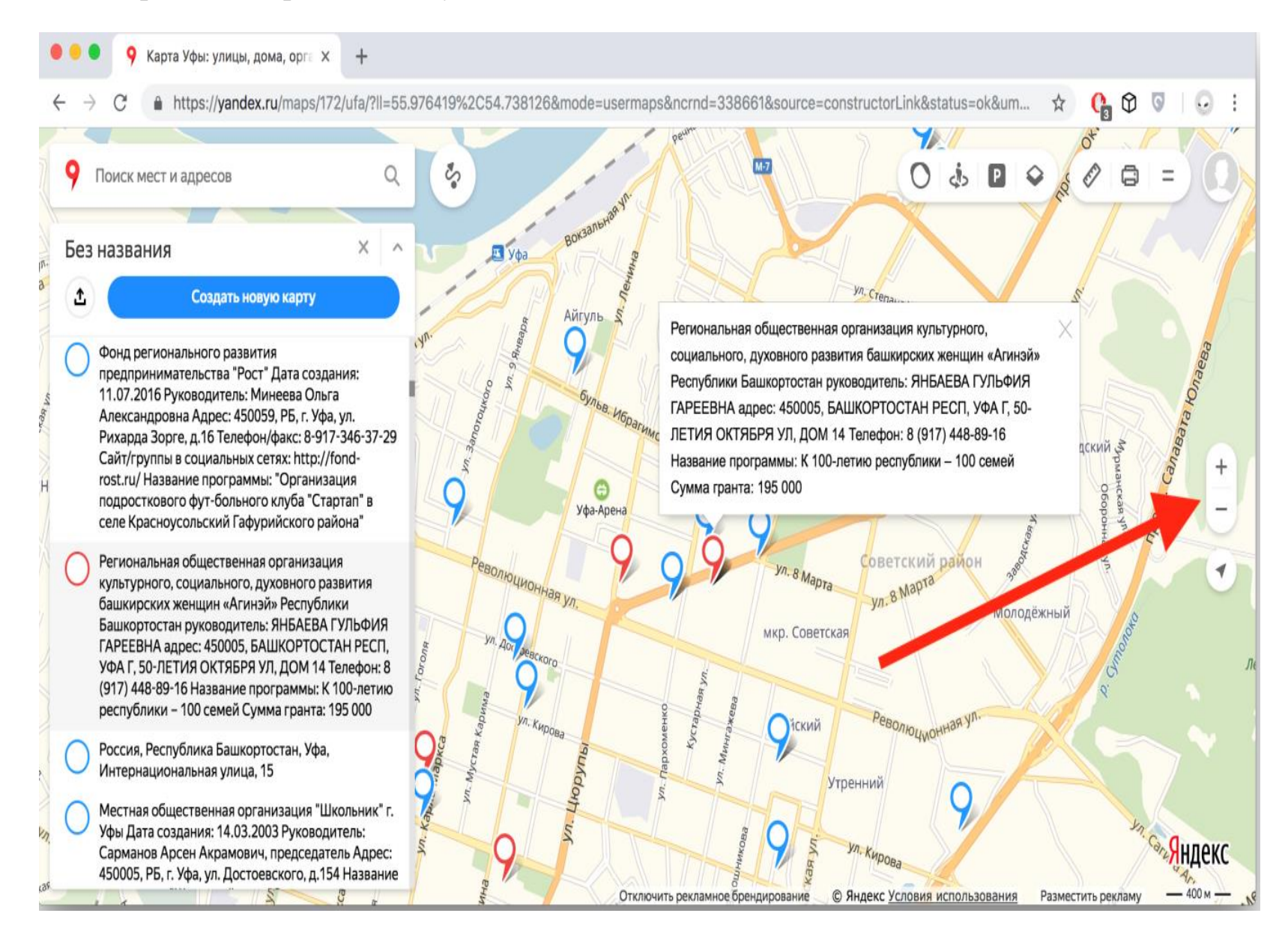